## **Задача 6 Интернет на черный день**

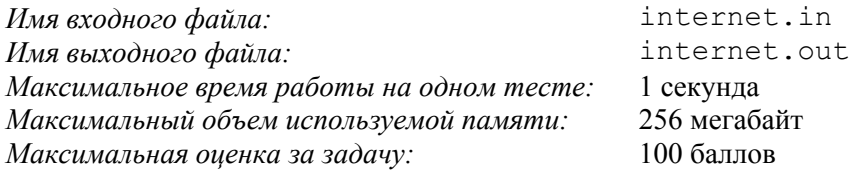

В городе Шахматовске два интернет-провайдера выполняют план по всеобщей интернетизации страны. Город расположен на бесконечной целочисленной решетке, по всем линиям которой проходят прямые улицы, а единичные квадраты сетки определяют кварталы. Координатами квартала считаются координаты вершины левого нижнего угла соответствующего единичного квадрата. Кварталы города окрашены в черный и белый цвета в шахматном порядке, при этом квартал с координатами (0, 0) окрашен в черный цвет.

Интернет-провайдер «Черный интернет» занимается подключением кварталов черного цвета. Недавно стало известно, что жителям квартала, подключенного *K*-м, будет предоставлена скидка в 10%.

В соответствии с планом компании «Черный интернет» интернетизация будет проводиться в течение *N* дней. В *i*-й день бригада сотрудников компании движется по какой-то из улиц города, начиная из точки (*xi*, *yi*). Бригада проходит *li* кварталов в заданном направлении. При этом она подключает ранее не подключенные кварталы черного цвета, граничащие по стороне с путем движения бригады (см. рис.). *Рисунок к примеру 1*

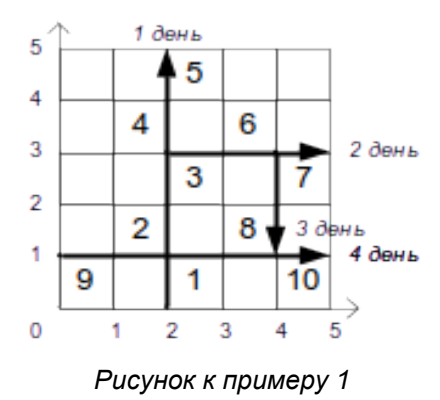

Требуется написать программу, которая определит координаты квартала, подключенного во время реализации плана *K*-м по очереди. Гарантируется, что в процессе реализации плана будет подключено не менее *K* кварталов.

## *Формат входных данных*

В первой строке входного файла заданы два целых числа *N* и *K* (1 ≤ *N* ≤ 2 000, 1 ≤ *K* ≤ 10<sup>18</sup>).

Далее следуют *N* строк с описанием плана развития компании. В *i*-й строке описания плана записан путь бригады в *i*-й день:  $x_i$  и  $y_i$  (–10<sup>15</sup> ≤  $x_i$  ≤ 10<sup>15</sup>, –10<sup>15</sup> ≤  $y_i$  ≤ 10<sup>15</sup>) — координаты начальной точки пути, символ  $c_i$  — направление движения, и  $l_i$  ( $1 \le l_i \le 10^{15}$ ) — расстояние, которое пройдет бригада. Направление движения задается одним из следующих символов: «N» — север (по увеличению *y*-координаты), «E» — восток (по увеличению *x*-координаты), «S» — юг (по уменьшению *y*-координаты), «W» — запад (по уменьшению *x*-координаты).

## *Формат выходных данных*

Выведите в выходной файл координаты *x* и *y* квартала, подключенного *K*-м.

## *Примеры*

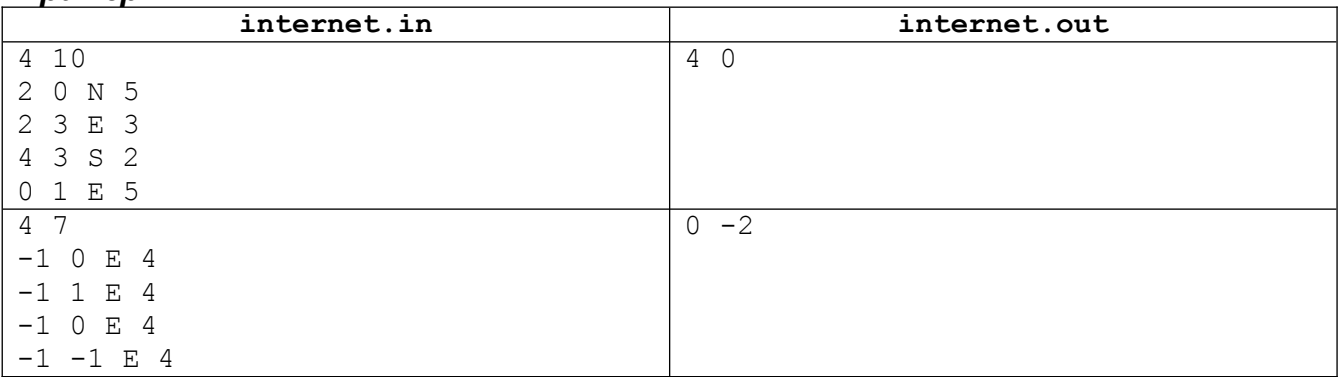